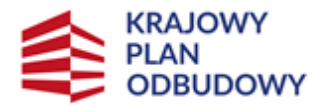

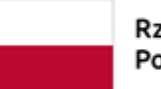

Rzeczpospolita Polska

Sfinansowane przez Unię Europejską NextGenerationEU

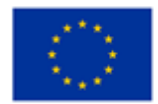

**Instrukcja wypełniania wniosku następcy prawnego / nabywcy o przyznanie wsparcia związanego z inwestycją "Inwestycje na rzecz dywersyfikacji i skracania łańcucha dostaw produktów rolnych i spożywczych oraz budowy odporności podmiotów uczestniczących w łańcuchu" w ramach części nr 2 inwestycji A.1.4.1.**

**"Wsparcie w zakresie przechowywania lub wprowadzania do obrotu produktów rolnych, rybołówstwa lub akwakultury oraz artykułów rolno–spożywczych" finansowanych ze środków planu rozwojowego Krajowego Planu Odbudowy i Zwiększania Odporności (KPO)**

# **INFORMACJE OGÓLNE**

1. Okoliczności, których zaistnienie wywołuje możliwość ubiegania się o przyznanie wsparcia przez następcę prawnego / nabywcę i kontynuacji realizacji przedsięwzięcia to:

**Następstwo prawne** – wstąpienie w prawa i obowiązki dotychczasowego Ostatecznego odbiorcy wsparcia (OOW) w wyniku:

- a) śmierci OOW (powołanie do spadku / nabycie spadku potwierdzone zarejestrowanym aktem poświadczenia dziedziczenia /prawomocnym postanowieniem sądu/ ważnym europejskim poświadczeniem spadkowym);
- b) przekształcenia dotychczasowego OOW występującego w formie:
- ̶ spółki cywilnej w spółkę jawną lub inną spółkę handlową,
- ̶ jednoosobowej działalności gospodarczej w spółkę kapitałową;
- c) połączenia;
- d) podziału.

**Nabycie** - wstąpienie w prawa i obowiązki dotychczasowego Ostatecznego odbiorcy wsparcia (OOW) w wyniku:

- a) nabycia nieruchomości, na której realizowane jest przedsięwzięcie, potwierdzonego umową nabycia nieruchomości zawartej w formie aktu notarialnego;
- b) nabycia dóbr, na które zostało przyznane wsparcie, potwierdzonego umową kupnasprzedaży zawartej w formie pisemnej;
- c) nabycia całości przedsiębiorstwa/części przedsiębiorstwa, potwierdzonego umową nabycia z podpisami notarialnie poświadczonymi/umową przeniesienia własności w formie aktu notarialnego.

## *Uwaga!*

*Przed dokonaniem przeniesienia prawa własności Ostateczny odbiorca wsparcia zobowiązany jest zgłosić Agencji zamiar zbycia nieruchomości lub dóbr objętych wsparciem. Do formy złożenia informacji o zamiarze zbycia zastosowanie mają zapisy niniejszej instrukcji dotyczące składania wniosku.* 

*Ww. zgłoszenie powinno w swojej treści zawierać co najmniej uzasadnienie planowanego zbycia nieruchomości lub dóbr objętych wsparciem oraz imię i nazwisko/nazwę podmiotu, na rzecz której planowane jest przeniesienie prawa własności.*

*W zakresie informacji o nabywcy należy uwzględnić kwestię spełnienia warunków przyznania i wypłaty wsparcia, określonych w rozporządzeniu i regulaminie, przez wskazanego w zgłoszeniu nabywcę oraz czy ten*  *wskazany nabywca będzie w stanie przejąć zobowiązania związane z przyznanym wsparciem dotychczasowemu OOW, w szczególności czy planowane zbycie na rzecz wskazanego nabywcy jest możliwe "podmiotowo" i zapewni kontynuację oraz trwałość przedsięwzięcia*

# **OGÓLNE INFORMACJE DOTYCZĄCE SKŁADANIA WNIOSKU**

Przed wypełnieniem wniosku następca prawny/nabywca powinien zapoznać się z:

- 1. Postanowieniami zawartymi w § **13 Wstąpienie w prawa i obowiązki Ostatecznego odbiorcy wsparcia** umowy o objęcie przedsięwzięcia wsparciem bezzwrotnym z planu rozwojowego.
- 2. Postanowieniami umowy w ramach części nr 2 inwestycji "Wsparcie w zakresie przechowywania lub wprowadzania do obrotu produktów rolnych, rybołówstwa lub akwakultury oraz artykułów rolno-spożywczych", dotyczącymi wstąpienia w prawa i obowiązki Ostatecznego odbiorcy wsparcia (§ 13) oraz niniejszą instrukcją.
- 3. Przepisami rozporządzeniu Ministra Rolnictwa i Rozwoju Wsi z dnia 20 grudnia 2022 r. w sprawie szczegółowego przeznaczenia, warunków i trybu udzielania wsparcia na wykonywanie działalności w zakresie przechowywania lub wprowadzania do obrotu produktów rolnych, rybołówstwa lub akwakultury oraz artykułów rolno-spożywczych w ramach Krajowego Planu Odbudowy i Zwiększania Odporności (Dz. U. z 2022 r. poz. 2758 z późn.zm).
- 4. Regulaminem wyboru przedsięwzięć do objęcia wsparciem z Krajowego Planu Odbudowy i Zwiększania Odporności (KPO) (dalej Regulamin).
- 5. Informacjami dotyczącymi zabezpieczenia należytego wykonania zobowiązań określonych w mowie.

*Zabezpieczeniem należytego wykonania przez Ostatecznego odbiorcę wsparcia zobowiązań określonych w umowie jest weksel niezupełny (in blanco) wraz z deklaracją wekslową sporządzoną na formularzu udostępnionym przez Agencję, podpisany przez Ostatecznego odbiorcę wsparcia w obecności upoważnionego pracownika Agencji i złożony w oddziale regionalnym Agencji właściwym ze względu na miejsce realizacji przedsięwzięcia oraz gwarancja bankowa lub ubezpieczeniowa – jeżeli jest wymagane dodatkowe zabezpieczenie wypłaty zaliczki.*

*W przypadku, gdy środki finansowe nie zostały jeszcze wypłacone, zabezpieczenie należy ustanowić nie później niż do dnia złożenia pierwszego wniosku o płatność, a gdy Ostateczny odbiorca wsparcia został wezwany do usunięcia braków w tym wniosku, nie później niż w terminie 7 dni od dnia doręczenia tego wezwania.*

*W przypadku dokonanych płatności, tytułem zrealizowanych etapów przedsięwzięcia lub zaliczki, zabezpieczenie należy złożyć najpóźniej w dniu zawarcia umowy (weksel wraz z deklaracją wekslową oraz gwarancja bankowa albo ubezpieczeniowa - jeśli dotyczy).*

*W przypadku zaliczki przyznanej i nie wypłaconej dotychczasowemu Ostatecznemu odbiorcy wsparcia warunkiem wypłaty zaliczki jest ustanowienie zabezpieczenia tj. weksla wraz z deklaracją wekslową, a jeżeli wymagane jest ustanowienie dodatkowego zabezpieczenia w postaci gwarancji bankowej albo ubezpieczeniowej.*

## **OGÓLNE INFORMACJE DOTYCZĄCE SKŁADANIA WNIOSKU**

- 1. Wniosek następcy prawnego albo nabywcy o przyznanie wsparcia należy złożyć w terminie 2 miesięcy od dnia zaistnienia następstwa prawnego lub nabycia nieruchomości, na której realizowane jest przedsięwzięcie lub dóbr, na które przyznane zostało wsparcie.
- 2. Do wniosku następcy prawnego/ nabywcy dołączany jest dokument potwierdzający fakt zaistnienia następstwa prawnego albo nabycia nieruchomości lub dóbr z tym, że:
	- 1) jeżeli nie zostało zakończone postępowanie sądowe o stwierdzenie nabycia spadku, spadkobierca OOW dołącza do Wniosku następcy prawnego/nabywcy oświadczenie o trwającym postępowaniu sądowym o stwierdzenie nabycia spadku albo w przedmiocie wydania europejskiego poświadczenia spadkowego ze wskazaniem sądu prowadzącego sprawę i sygnatury akt sprawy. W takim przypadku spadkobierca przekazuje Agencji, niezwłocznie od dnia uprawomocnienia się postanowienia o stwierdzeniu nabycia spadku albo postanowienia w przedmiocie wydania europejskiego poświadczenia spadkowego, odpis tego postanowienia.
	- 2) jeżeli z prawomocnego postanowienia sądu o stwierdzeniu nabycia spadku albo zarejestrowanego aktu poświadczenia dziedziczenia, albo europejskiego poświadczenia spadkowego wynika, że uprawnionych do nabycia spadku jest więcej niż jeden spadkobierca, spadkobierca, który złożył Wniosek następcy prawnego/nabywcy, dołącza do tego wniosku oświadczenia pozostałych spadkobierców, że wyrażają zgodę na przyznanie wsparcia temu spadkobiercy.
- 3. Złożenie wniosku przez nabywcę poprzedza zgłoszenie Agencji przez Ostatecznego odbiorcę wsparcia zamiaru zbycia nieruchomości, lub dóbr na które przyznane zostało wsparcie.
- **4.** Wniosek następcy prawnego / nabywcy o przyznanie wsparcia, zwany dalej "wnioskiem" składa się wyłącznie na formularzu udostępnionym przez Agencję Restrukturyzacji i Modernizacji Rolnictwa, zwaną dalej "ARiMR" na stronie internetowej [www.gov.pl/web/arimr.](http://www.gov.pl/web/arimr) Do wniosku należy dołączyć załączniki, zgodnie z listą załączników określoną w sekcji V wniosku **Informacje o załącznikach.**
- 5. Wniosek powinien być złożony kompletny i poprawny umożliwi to pracownikom ARiMR jego sprawną obsługę oraz skróci czas oceny.
- 6. W momencie składania wniosku następca prawny / nabywca powinien posiadać nadany numer identyfikacyjny w systemie ewidencji producentów (EP). W przypadku, gdy dane dotyczące następcy prawnego / nabywcy są inne niż dane w EP, należy niezwłocznie zgłosić aktualizację danych do właściwego Biura Powiatowego ARiMR. Brak zgodności danych będzie powodował konieczność składania wyjaśnień, a w uzasadnionych przypadkach odmowę przyznania wsparcia.
- 7. Prawdziwość przedstawionych danych zawartych w Oświadczeniach, stanowiących załączniki do wniosku oraz innych dokumentów dostarczanych wraz z tym wnioskiem może zostać zweryfikowana przez ARiMR oraz inne organy kontroli również po zawarciu umowy. W przypadku stwierdzenia rozbieżności ARiMR ma prawo wezwać do złożenia wyjaśnień albo dokonania korekty, albo żądania zwrotu nienależnych płatności i stosowania kar.
- 8. Wniosek można złożyć w formie papierowej lub za pośrednictwem elektronicznej skrzynki podawczej ARiMR (zwanej dalej skrytką ePUAP).

Wniosek w formie papierowej będący wydrukiem wersji elektronicznej formularza podpisany przez następcę prawnego / nabywcę, osobę/osoby uprawnione do reprezentacji lub pełnomocnika wraz z wymaganymi załącznikami należy złożyć w Oddziale Regionalnym ARiMR zwanym dalej "OR ARiMR" właściwym dla miejsca realizacji przedsięwzięcia. Wniosek składa się osobiście albo przez upoważnioną osobę albo przesyłką rejestrowaną, nadaną w polskiej placówce pocztowej operatora pocztowego w rozumieniu przepisów ustawy z dnia 23 listopada 2012 r. – Prawo pocztowe (Dz. U.

z 2023 r. poz. 1640, z 2024 r. poz. 467) lub w placówce podmiotu zajmującego się doręczaniem korespondencji na terenie Unii Europejskiej, wysłaną na adres właściwego OR ARiMR.

Adresy Oddziałów Regionalnych ARiMR znajdują się na stronie internetowej administrowanej przez ARiMR – [www.gov.pl/web/arimr.](http://www.gov.pl/web/arimr)

Składanie dokumentów za pośrednictwem elektronicznej skrzynki podawczej ARiMR wymaga posiadania przez następcę prawnego/nabywcę profilu zaufanego oraz konta na elektronicznej Platformie Usług Administracji Publicznej (tzw. ePUAP) dostępnej pod adresem internetowym <https://epuap.gov.pl/wps/portal/strefa-klienta>). Wniosek oraz wymagane załączniki - po zalogowaniu do tej platformy - składane są poprzez wybranie Pisma ogólnego do podmiotu publicznego w Katalogu spraw (instrukcja postępowania zamieszczona jest na stronie ARiMR [\(https://www.gov.pl/web/arimr/uslugi-arimr-na-e-puap](https://www.gov.pl/web/arimr/uslugi-arimr-na-e-puap)) i przesłanie pisma (wraz załącznikami) na skrytkę ePUAP Centrali ARiMR: /ARIMR/SkrytkaESP

- 9. W przypadku odręcznego wypełniania wniosku (forma papierowa), gdy zakres niezbędnych informacji nie mieści się w przewidzianych do tego tabelach i rubrykach, dane te należy zamieścić na dodatkowych kartkach (np. kopie stron wniosku, kopie stron formularzy załączników) ze wskazaniem, której części dokumentu dotyczą oraz z adnotacją w formularzu, że dana rubryka lub tabela została dołączona. Dodatkowe strony należy podpisać oraz opatrzyć datą.
- 10. Jeśli następca prawny / nabywca wypełnia wniosek oraz opracowane przez ARiMR formularze załączników w **wersji elektronicznej**, to w przypadku braku miejsca na wpisanie informacji, które planuje podać możliwe jest zwiększenie wysokości wierszy w celu uzyskania miejsca na ich podanie. Dokumenty udostępnione przez ARiMR w formacie Ms Word nie posiadają ograniczeń co do możliwości zwiększania miejsca w tabelach bądź ramkach przeznaczonych do wpisywania tekstu.
- 11. W przypadku składania dokumentów przez następcę prawnego/nabywcę/pełnomocnika/osobę upoważnioną do reprezentowania następcy prawnego/nabywcy w formie papierowej:

- wniosek i załączniki do wniosku sporządzane na formularzach udostępnionych przez ARiMR lub też dokumenty wytworzone przez następcę prawnego/nabywcę składane w **formie papierowej** muszą zawierać podpisy oraz daty ich złożenia w wyznaczonych do tego miejscach.

W przypadku ustanowienia pełnomocnika nie jest wymagane, aby dokumenty wymagające złożenia podpisu były podpisywane wyłącznie przez pełnomocnika, gdyż następca prawny/nabywca ustanawiając pełnomocnika nie utracił zdolności prawnej do podpisywania dokumentów w danej sprawie. Ten sposób postępowania ma zastosowanie do dokumentów, które zostały pobrane ze strony internetowej ARiMR, następnie wypełnione odręcznie i podpisane, jak i do dokumentów które zostały pobrane ze strony internetowej ARiMR, wypełnione elektronicznie a następnie wydrukowane i podpisane.

Kopie dokumentów składanych wraz z wnioskiem powinny być poświadczone za zgodność z oryginałem przez następcę prawnego/nabywcę, osobę/osoby uprawnione do reprezentacji lub pełnomocnika.

12. W przypadku składania dokumentów przez następcę prawnego/nabywcę/pełnomocnika/osobę upoważnioną do reprezentowania następcy prawnego/nabywcy w formie elektronicznej poprzez skrytkę ePUAP:

Wniosek i załączniki do wniosku sporządzane na formularzach udostępnionych przez ARiMR lub też dokumenty sporządzone przez następcę prawnego/nabywcę (inne niż formularze określone przez ARiMR) składane poprzez skrytkę e-PUAP powinny zawierać podpis zaufany, jeśli w danym formularzu wskazano na konieczność złożenia podpisu.

## *Uwaga:*

*Podpisanie pisma ogólnego wyłącznie zaufanym podpisem elektronicznym, przy jednoczesnym braku podpisów na załączanych do niego dokumentach (np. na wniosku, oświadczeniach) stanowi brak formalny skutkujący wezwaniem do uzupełnienia brakujących podpisów.*

Zaleca się, aby dokumenty składane poprzez skrytkę ePUAP sporządzane były w formacie pdf, co pozwala na poprawne ich podpisanie podpisem elektronicznym.

- *wniosek i załączniki do wniosku sporządzane na formularzach udostępnionych przez ARiMR lub też dokumenty wytworzone przez następcę prawnego/nabywcę składane poprzez skrytkę e-PUAP jako załączniki do wniosku mogą być opatrzone przez następcę prawnego / nabywcę/pełnomocnika/osobę upoważnioną do reprezentowania następcy prawnego / nabywcy kwalifikowanym podpisem elektronicznym albo podpisem osobistym, o ile dana osoba taki podpis posiada.*

- *załączniki dotyczące osób trzecich sporządzane na formularzach udostępnionych przez ARiMR muszą być opatrzone kwalifikowanym podpisem elektronicznym, podpisem zaufanym albo podpisem osobistym osoby, której dotyczą, a następnie dołączone do pisma ogólnego. Pismo ogólne musi być podpisane przez następcę prawnego / nabywcę/pełnomocnika/osobę upoważnioną do reprezentowania następcy prawnego / nabywcy podpisem zaufanym, a następnie przekazywane jest przez skrytkę e PUAP (należącą do następcy prawnego/nabywcy lub jego pełnomocnika lub osoby reprezentującej następcę prawnego / nabywcę) jako całość dokumentacji do ARiMR;*

- dokumenty wydane przez inne podmioty (np. pozwolenie na budowę) mogą być przekazywane za pośrednictwem skrytki e-PUAP (jako załącznik do pisma ogólnego) w formie skanu odwzorowania cyfrowego dokumentu w formie papierowej. Taki dokument powinien zawierać w swojej treści identyfikator (tj. znak sprawy nadany przez organ administracji wydający dokument) pozwalający na jednoznaczne stwierdzenie jego autentyczności oraz być potwierdzony za zgodność z oryginałem. Potwierdzenie za zgodność z oryginałem odbywa się poprzez złożenie przez następcę prawnego/nabywcę/pełnomocnika/osobę upoważnioną do reprezentowania następcy prawnego/nabywcy podpisu kwalifikowanego, podpisu zaufanego lub podpisu osobistego na danej kopii elektronicznej dokumentu sporządzonego jako skan w formacie .pdf. W sytuacji powzięcia przez ARiMR wątpliwości co do autentyczności załączonej do wniosku dokumentacji następca prawny/nabywca zostanie wezwany do złożenia poprawnego dokumentu w ramach złożenia wyjaśnień.

Zgodnie z zapisami § 4 ust. 10 Regulaminu wyboru przedsięwzięć Wnioskodawca (w tym przypadku następca prawny / nabywca) otrzymuje wezwanie w formie papierowej.

O terminowości złożenia wniosku decyduje data złożenia dokumentów w ARiMR, a w przypadku złożenia wniosku przesyłką rejestrowaną nadaną w polskiej placówce pocztowej operatora pocztowego lub w placówce podmiotu zajmującego się doręczaniem korespondencji na terenie Unii Europejskiej, za dzień złożenia wniosku uznaje się dzień, w którym nadano tę przesyłkę (data stempla pocztowego). W przypadku złożenia wniosku poprzez skrytkę ePUAP o terminowości decyduje data wprowadzenia dokumentu elektronicznego do systemu teleinformatycznego ARiMR. Potwierdzeniem jego dostarczenia jest automatycznie utworzone urzędowe poświadczenie odbioru (UPO) wystawione przez ARiMR, które następca prawnego/nabywca otrzymuje na skrytkę ePUAP, z której wysłał wniosek.

- 13. W przypadku złożenia wniosku nieprawidłowo wypełnionego lub bez wymaganych załączników, ARiMR jednokrotnie wzywa, w formie pisemnej (przesyłka pocztowa) następcę prawnego/nabywcę do uzupełnienia wniosku w terminie 7 dni kalendarzowych od dnia otrzymania wezwania.
- 14. W przypadku stwierdzenia podczas oceny wniosku konieczności złożenia wyjaśnień, ARiMR jednokrotnie wzywa następcę prawnego/nabywcę do złożenia wyjaśnień w terminie 7 dni od dnia doręczenia wezwania.
- 15. Brakujące dokumenty i wyjaśnienia należy dostarczyć na adres wskazany w piśmie wzywającym do uzupełnienia. Jeżeli następca prawny/nabywca nie uzupełnił/usunął wszystkich braków i nie złożył wyjaśnień wskazanych przez ARiMR ocena wniosku zostanie dokonana w oparciu o dokumenty posiadane przez ARiMR.
- 16. W przypadku składania uzupełnień, poprawnych/poprawionych dokumentów lub wyjaśnień: - osobiście lub przez osobę upoważnioną, o terminowości ich złożenia decyduje data złożenia dokumentów w ARiMR;

- przesyłką rejestrowaną za pośrednictwem polskiej placówki pocztowej lub w placówce podmiotu zajmującego się doręczaniem korespondencji na terenie Unii Europejskiej polskiej, o terminowości ich złożenia decyduje data nadania (data stempla pocztowego);

- w przypadku złożenia dokumentów za pomocą innego operatora pocztowego lub poczty kurierskiej o terminowości złożenia dokumentów decyduje data wpływu dokumentów do ARiMR;

- złożonych w formie dokumentu elektronicznego przesłanego na elektroniczną skrzynkę podawczą w rozumieniu art. 3 pkt 17 ustawy z dnia 17 lutego 2005 r. o informatyzacji działalności podmiotów realizujących zadania publiczne (Dz. U. z 2023 r. poz. 57) na skrytkę e-PUAP Centrali ARiMR: /ARIMR/SkrytkaESP.

- 17. Obliczanie i oznaczanie terminów w toku postępowania o objęcie wsparciem następuje zgodnie z przepisami art. 110 -116 ustawy z dnia 23 kwietnia 1964 r. - Kodeks Cywilny (Dz. U. z 2023 r. poz. 1610, 1615, 1890, 1933).
- 18. Przed złożeniem wniosku należy upewnić się, czy:

- wypełnione zostały wszystkie obowiązkowe pola wniosku dotyczące następcy prawnego/nabywcy,

- składany w wersji papierowej wniosek został własnoręcznie podpisany przez następcę prawnego/nabywcę albo osoby reprezentujące następcę prawnego/nabywcę albo przez jego pełnomocnika w wyznaczonym do tego miejscu w sposób czytelny (dopuszczalne jest złożenie parafki wraz z pieczęcią imienną) oraz opatrzone pieczęcią firmy (o ile posiada).

- 19. Do terminu rozpatrywania wniosku następcy prawnego/nabywcy zastosowanie mają zapisy Regulaminu wyboru przedsięwzięć, w których określono termin rozpatrywania wniosku o objęcie przedsięwzięcia wsparciem.
- 20. Bieg terminu realizacji przedsięwzięcia w przypadku następstwa prawnego ulega zawieszeniu z chwilą śmierci pierwotnego OOW i biegnie dalej do momentu podpisania umowy z następcą prawnym. W przypadku zbycia - zawieszenie biegu terminu następuje od daty zbycia, tj. momentu wywołania skutku rozporządzającego przez umowę sprzedaży lub umowę darowizny, do momentu podpisania umowy z nabywcą.

## **INSTRUKCJA WYPEŁNIANIA POSZCZEGÓLNYCH POZYCJI WNIOSKU NASTĘPCY PRAWNEGO / NABYWCY\* O PRZYZNANIE WSPARCIA**

**Formularz wniosku został przygotowany w formie aktywnego pliku w formacie PDF. Do wypełnienia wniosku nie zaleca się korzystać z narzędzi komercyjnych (płatnych) np. Adobe® Acrobat®. Wystarczająca jest powszechnie stosowana i darmowa aplikacja Adobe® Reader®. Ułatwieniem wypełniania wniosku jest użycie opcji "Podświetl istniejące pola" w górnej belce ww. aplikacji.**

**Pola, których nie wypełnia następca prawny/nabywca należy pozostawić niewypełnione. Należy pamiętać, aby nie zamykać pliku wniosku bez skorzystania z opcji zapisu, nieskorzystanie z opcji zapisu danych spowoduje ich utratę i konieczność ponownego wprowadzenia.**

**Potwierdzenie przyjęcia przez Oddział Regionalny ARiMR/pieczęć z datą wpływu/** - [POLE WYPEŁNIA PRACOWNIK ARiMR]

**Znak sprawy** - [POLE WYPEŁNIA PRACOWNIK ARiMR]

### **Cel złożenia**

Wstawić "**X"** w ten kwadrat, który określa cel, w jakim składa się formularz, tzn. w pole o treści:

*Wniosek -* jeśli następca prawny/nabywca ubiega się o przyznanie wsparcia

*Korekta wniosku -* jeśli następca prawny/nabywca, w przypadku stwierdzenia przez Agencję braków we wniosku lub załącznikach do wniosku, został wezwany do uzupełnienia lub poprawienia wniosku lub załączników.

#### **I. Identyfikacja Ostatecznego odbiorcy wsparcia (dalej jako OOW)**

#### **1. Numer umowy o objęcie przedsięwzięcia wsparciem**

W tej sekcji w celu powiązania wniosku składanego przez następcę prawnego/nabywcę z przedsięwzięciem na które wsparcie zostało przyznane pierwotnemu OOW, należy wpisać numer umowy o objęcie wsparciem tego przedsięwzięcia.

#### **II. Identyfikacja następcy prawnego / nabywcy**

Należy wstawić "**X"** przy polu, które określa formę w jakiej następca prawny/nabywca prowadzi działalność gospodarczą.

## 2. **Rodzaj:**

- $\circ$  Osoba fizyczna wykonująca działalność gospodarczą rolnicza spółdzielnia produkcyjna;
- o Wspólnicy spółki cywilnej;
- o Osoba prawna wykonująca działalność gospodarczą;
- o Jednostka organizacyjna nieposiadająca osobowości prawnej;
- o Podmiot, który zawarł umowę o partnerstwie publiczno-prywatnym, o którym mowa w ustawie z dnia 19 grudnia 2008 r. o partnerstwie publiczno-prywatnym (Dz. U. z 2023 r. poz. 1637).

## **Uwaga:**

w sytuacji, w której o przyznanie wsparcia ubiegają się wspólnicy spółki cywilnej, należy wypełnić część wniosku I.a Wspólnik/Partner w liczbie odpowiadającej liczbie wspólników wchodzących w skład spółki cywilnej.

## 3. **Dane identyfikacyjne**

Należy wybrać, czy o przyznanie wsparcia ubiega się:

- następca prawny

- nabywca

### **Imię i nazwisko/Nazwa następcy prawnego / nabywcy ubiegającego się o wsparcie**

Imię i nazwisko - Pozycja wymagana dla następcy prawnego/nabywcy będącego osobą fizyczną. Osoba fizyczna prowadząca działalność gospodarczą wpisuje wyłącznie imię i nazwisko. Nie należy wpisywać nazwy firmy, pod którą działalność prowadzi osoba fizyczna.

W sytuacji, gdy o przyznanie wsparcia występują wspólnicy spółki cywilnej, należy wypełnić odpowiednie pola sekcji 3 należy wpisać dane dotyczące tej spółki. Wspólnicy spółki cywilnej wypełniają wyłącznie pola dotyczące:

- 1) Imię i nazwisko/ Nazwa podmiotu ubiegającego się o wsparcie
- 2) REGON
- 3) NIP

W polu "Imię i nazwisko/ Nazwa podmiotu ubiegającego się o wsparcie" należy wpisać nazwiska wszystkich wspólników spółki oraz nazwę spółki o ile posiada. Dane te powinny być zgodne z danymi zawartymi w umowie spółki cywilnej.

W przypadku sekcji 3 należy również podać nr EP, REGON i NIP nadane spółce. Dodatkowo dane dotyczące każdego ze wspólników spółki cywilnej należy umieścić w sekcji I.a Wspólnik/Partner wniosku*.*

W polu REGON i NIP należy wpisać dane nadane spółce.

Osoba prawna/Jednostka organizacyjna nieposiadająca osobowości prawnej wpisuje pełną, oficjalną nazwę, pod jaką następca prawny/nabywca zarejestrowany, zgodnie z wpisem do Krajowego Rejestru Sądowego. Należy zwrócić uwagę na wpisanie występujących w nazwie myślników, cudzysłowów, znaków specjalnych.

#### **Numer identyfikacyjny**

Numer identyfikacyjny nadany następcy prawnemu/nabywcy, zgodnie z przepisami ustawy z dnia 18 grudnia 2003 r. o krajowym systemie ewidencji producentów, ewidencji gospodarstw rolnych oraz ewidencji wniosków o przyznanie płatności (Dz.U. 2023 poz. 885).

Jest to pole obowiązkowe dla wszystkich następców prawnych/nabywców i musi być wypełnione odpowiednimi danymi. Wsparcie przyznaje się następcy prawnemu/nabywcy, jeżeli ma nadany numer identyfikacyjny w trybie przepisów ww. ustawy o krajowym systemie ewidencji producentów, ewidencji gospodarstw rolnych oraz ewidencji wniosków o przyznanie płatności.

W przypadku ubiegania się o przyznanie wsparcia przez wspólników spółki cywilnej w tym polu należy podać nr EP nadany spółce. Jeśli na moment składania wniosku spółce nie został nadany nr EP, to zalecane jest dokonanie wpisu spółki w Ewidencji Producentów.

#### **Numer PESEL**

Następcy prawni/nabywcy będący osobami fizycznymi wpisują numer PESEL.

W przypadku obcokrajowców posiadających nr PESEL, należy go wpisać w tym polu. W takim przypadku następca prawny/nabywca, który posiada status obcokrajowcy i ma nadany nr PESEL nie wypełnia Pola dotyczącego paszportu.

#### **NIP**

Numer NIP wpisują obowiązkowo wszyscy następcy prawni/nabywcy, którym numer ten został nadany. Należy wpisać numer NIP w poprawnym formacie (wymagana ilość znaków liczbowych).

#### **REGON**

Numer REGON wpisują obowiązkowo wszyscy następcy prawni/nabywcy, którym numer ten został nadany.

#### **Numer w rejestrze przedsiębiorców KRS**

Następcy prawni/nabywcy nie będący spółką cywilną oraz osobą fizyczną wpisują numer nadany w rejestrze przedsiębiorców KRS. Należy wpisać numer KRS w poprawnym formacie (wymagana ilość znaków liczbowych).

#### **Obywatelstwo (kod kraju)**

Należy wpisać odpowiedni kod kraju. Obywatele Polski jako kod kraju wpisują **PL**, natomiast następcy prawni/nabywcy niebędący obywatelami Polski wpisują kod właściwy dla kraju, którego są obywatelami.

#### **Numer paszportu**

Pole dotyczy osób fizycznych nieposiadających obywatelstwa polskiego i nieposiadających nadanego nr PESEL.

#### **3.1 Adres/siedziba podmiotu**

W tej części należy wpisać następujące dane:

- ✓ Województwo
- ✓ Powiat
- ✓ Gmina
- ✓ Miejscowość
- ✓ Kod pocztowy
- ✓ Ulica
- ✓ Nr domu
- ✓ Nr lokalu
- ✓ Tel. Stacjonarny/komórkowy
- ✓ Adres email

Powyższe dane identyfikacyjne i adresowe muszą być tożsame z danymi, które pochodzą z bazy EP, która jest obsługiwana przez ARiMR. W przypadku niezgodności danych, następca prawny/nabywca zobowiązany jest do ich uaktualnienia poprzez złożenie do Biura Powiatowego ARiMR wniosku o wpis do ewidencji producentów w zakresie zmiany danych, dostępnego pod linkiem: <https://www.gov.pl/web/arimr/wniosek-o-wpis-do-ewidencji-producentow2> .

# **3.2 Adres do korespondencji (jeżeli inny niż podany powyżej adres/siedziba podmiotu):**

Należy wypełnić w przypadku, gdy adres do korespondencji jest inny niż aktualny adres siedziby podmiotu. Wszelka korespondencja będzie wysyłana na wskazany we wniosku adres do korespondencji. Jeżeli następca prawny/nabywca ustanowił pełnomocnika, wówczas w tej sekcji należy wskazać adres pełnomocnika.

W sytuacji, gdy następca prawny/nabywca ustanowił pełnomocnika, a do wniosku nie dołączył pełnomocnictwa wszelka korespondencja będzie kierowana na adres siedziby podmiotu.

W tym polu nie należy wpisywać numeru telefonu oraz adresu e-mail pełnomocnika, gdyż te informacje są podawane w *Sekcji 4 – Dane pełnomocnika następcy prawnego / nabywca.*

# **3.3 Dane osób uprawnionych do reprezentacji:**

Należy wpisać dane osób reprezentujących następcę prawnego/nabywcę zgodnie z wpisem do Rejestru Przedsiębiorców w KRS. Podane dane powinny mieć odzwierciedlenie w dokumentach rejestrowych. Jeżeli w przypadku sporządzania papierowej wersji wniosku brakuje miejsca na wpisanie danych wszystkich osób reprezentujących następcę prawnego / nabywcę, należy zamieścić je na dodatkowych stronach i dołączyć do wniosku.

## **4. Dane pełnomocnika następcy prawnego / nabywcy:**

W sprawach związanych z uzyskaniem wsparcia, realizacją przedsięwzięcia oraz jego rozliczeniem w imieniu następcy prawnego/nabywcy może występować pełnomocnik, któremu następca prawny/nabywca udzielił stosownego pełnomocnictwa.

Załączone do wniosku pełnomocnictwo musi być sporządzone w formie pisemnej oraz określać w swojej treści, w sposób niebudzący wątpliwości, rodzaj czynności, do których pełnomocnik jest umocowany. Dane dotyczące pełnomocnika powinny być zgodne z załączonym do wniosku pełnomocnictwem.

W przypadku ustanowienia pełnomocnictwa, w tym dotyczącego odbioru korespondencji, cała korespondencja będzie kierowana na adres ustanowionego pełnomocnika.

W przypadku podania we wniosku danych pełnomocnika niezbędne jest wypełnienie przez tę osobę klauzul zgody zawartych w części VII wniosku - Zgoda pełnomocnika na przetwarzanie danych osobowych.

## **5. Dane osoby uprawnionej do kontaktu:**

Wskazanie przez następcę prawnego/nabywcę osoby uprawnionej do kontaktu, w jego imieniu z ARiMR w sprawach bieżących, dotyczących przedsięwzięcia, następuje poprzez wpisanie we wniosku danych identyfikujących tę osobę. Należy mieć na uwadze, że w przypadku, gdy następca prawny/nabywca nie wskaże osoby do kontaktu, informacje o stanie weryfikacji wniosku nie będą udzielane pracownikom firmy, konsultantom i innym osobom poza następcą prawnym/nabywcą /pełnomocnikiem/osobom upoważnionym do reprezentowania.

Jeśli następca prawny/nabywca zamierza kontaktować się z ARiMR osobiście bądź za pośrednictwem wskazanego w Sekcji nr 4 pełnomocnika pola w sekcji 5 należy pozostawić niewypełnione.

W przypadku podania we wniosku danych osoby uprawnionej do kontaktu niezbędne jest wypełnienie przez tę osobę klauzul zgody zawartych w części VII wniosku *Zgoda osoby uprawnionej do kontaktu na przetwarzanie danych osobowych*.

## **I.a Wspólnik/Partner**

Ta część wniosku jest wypełniana w sytuacji, w której przedsięwzięcie realizowane jest przez wspólników spółki cywilnej lub partnera w ramach umowy partnerstwa. Pola tej sekcji należy uzupełnić na podstawie informacji zawartych w sekcji 2 i 3 wniosku objęcia wsparciem.

Do wypełnienia tej części wniosku należy zastosować odpowiednio objaśnienia dotyczące do części wniosku II. Identyfikacja następcy prawnego / nabywcy.

#### **III. Informacje o przedsięwzięciu**

### **8. Ogólne informacje o przedsięwzięciu**

### **Nazwa Przedsięwzięcia**

Nazwa przedsięwzięcia podana w tym polu powinna być zgodna z nazwą wpisaną w § 2 umowy zawartej z pierwotnym OOW.

## **9. Harmonogram realizacji etapów przedsięwzięcia**

Przedsięwzięcie może być realizowane maksymalnie w 4 etapach. W tej sekcji należy wpisać terminy realizacji etapów rozumiane jako terminy zakończenia etapów i złożenia wniosków o płatność. Należy wypełnić wyłącznie dla etapów, w przypadku których nie zakończono realizacji i nie złożono wniosków o płatność. W polach dotyczących etapów zrealizowanych przez dotychczasowego OOW pozostawiamy puste pola.

**Do planowania terminów realizacji przedsięwzięcia, a w szczególności do planowanego terminu zakończenia realizacji całości przedsięwzięcia (płatność końcowa) należy wziąć pod uwagę poniższe objaśnienia:**

- **a) w przypadku następstwa prawnego realizacja przedsięwzięcia ulega zawieszeniu z chwilą śmierci pierwotnego OOW i biegnie dalej od momentu podpisania umowy z następcą prawnym;**
- b) **w przypadku nabywcy realizacja przedsięwzięcia ulega zawieszeniu od daty zbycia, tj. momentu wywołania skutku rozporządzającego przez umowę sprzedaży lub umowę darowizny i biegnie dalej od momentu podpisania umowy z nabywcą.**

Planując terminy zakończenia realizacji poszczególnych etapów należy wziąć pod uwagę przepis § 4. 1 rozporządzenia Ministra Rolnictwa i Rozwoju Wsi z dnia 20 grudnia 2022 r. w sprawie szczegółowego przeznaczenia, warunków i trybu udzielania wsparcia na wykonywanie działalności w zakresie przechowywania lub wprowadzania do obrotu produktów rolnych, rybołówstwa lub akwakultury oraz artykułów rolno-spożywczych w ramach Krajowego Planu Odbudowy i Zwiększania Odporności o treści:

*Wsparcia udziela się na przedsięwzięcia, których realizacja trwa nie dłużej niż 18 miesięcy od dnia zawarcia umowy o objęcie przedsięwzięcia wsparciem i nie dłużej niż do dnia 31 października 2025 r.*

Graficzna ilustracja omawianych terminów na osi czasu:

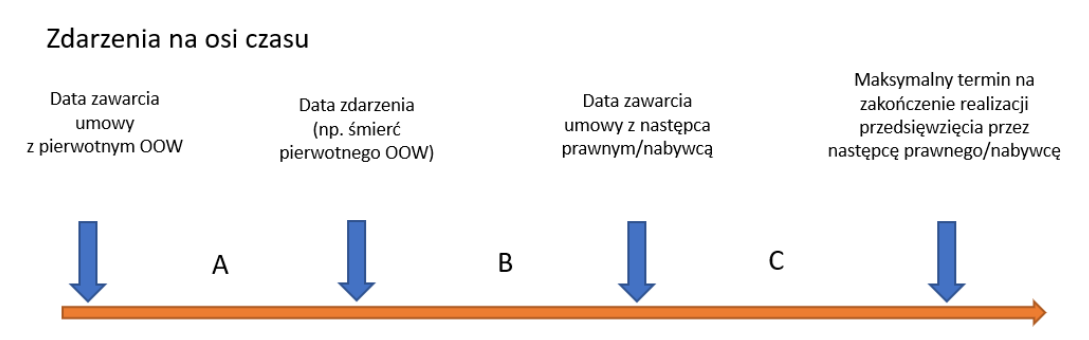

Objaśnienia:

A - czas od zawarcia umowy z pierwotnym OOW do daty zdarzenia (np. śmierć OOW)

B - czas od daty zdarzenia do zawarcia umowy z następcą prawnym/nabywcą

C – czas od daty zawarcia umowy z następcą prawnym/nabywcą do daty maksymalnego terminu zakończenia realizacji przedsięwzięcia

Suma okresów A i C nie może przekroczyć 18 miesięcy. Jednocześnie maksymalna data zakończenia realizacji przedsięwzięcia nie może być późniejsza niż 31 października 2025 r.

Należy pamiętać, że w czasie oznaczonym literą B (pomiędzy zdarzeniem a zawarciem umowy) mieści się również termin na rozpatrzenie przez ARiMR wniosku następcy prawnego / nabywcy wynoszący 2 miesiące od dnia złożenia tego wniosku.

**Podsumowując**: czas przeznaczony na realizację przedsięwzięcia następcy prawnego/nabywcy biegnie od dnia zawarcia umowy z pierwotnym OOW, zostaje w wstrzymany od dniu zaistnienia zdarzenia (śmierć pierwotnego OOW/data zbycia nieruchomości/dóbr) do dnia zawarcia umowy z następcą prawnym/nabywcą i biegnie dalej od dnia zawarcia tej umowy.

# **10. Informacje o przedsięwzięciu związane z kryteriami horyzontalnymi**

Następca prawny/nabywca składając wniosek przyjmuje do wiadomości, że ubiega się o przyznanie wsparcia na przedsięwzięcie, które spełnia kryteria horyzontalne wskazane we wniosku, to znaczy że potwierdza zgodność przedsięwzięcia z następującymi zasadami:

# **a) równości szans i niedyskryminacji, w tym równości szans kobiet i mężczyzn**

Produkty będące wynikiem działalności podlegającej wsparciu w zakresie przechowywania lub wprowadzania do obrotu produktów rolnych, rybołówstwa lub akwakultury oraz artykułów rolnospożywczych są neutralne w stosunku do tych zasad, w szczególności w zakresie obszarów, zgodnie z następującymi objaśnieniami, że przedsięwzięcie:

- $\checkmark$  nie ogranicza równego dostępu do zasobów (towarów, usług, infrastruktury) ze względu na płeć, pochodzenie rasowe lub etniczne, religię lub przekonania, niepełnosprawność, wiek lub orientację seksualną;
- ✓ ma niedyskryminacyjny charakter, co oznacza konieczność stosowania zasady uniwersalnego projektowania i racjonalnych usprawnień zapewniających dostępność oraz możliwości korzystania ze wspieranej infrastruktury;
- ✓ jest zgodne z zasadą równości szans i niedyskryminacji oraz zasadą równości szans kobiet i mężczyzn;
- ✓ zapewnia dostępność produktów przedsięwzięcia dla osób z niepełnosprawnościami.

# **b) "niewyrządzania znaczącej szkody środowisku" (DNSH – "do no significant harm")**

Do realizacji ww. kryterium niezbędne się wypełnienie i złożenie wraz z wnioskiem załącznika do Biznes planu *Oświadczenie o zgodności przedsięwzięcia z zasadą DNSH (symbol formularza KPO N2\_Z3\_1)*

# **c) zrównoważonego rozwoju - racjonalnym wykorzystywaniem zasobów naturalnych**

Zasada zrównoważonego rozwoju jest zachowana, jeżeli w ramach przedsięwzięcia zakłada się podejmowanie działań ukierunkowanych na:

- $\checkmark$  racjonalne gospodarowanie zasobami,
- ✓ ograniczenie presji na środowisko,
- ✓ podnoszenie świadomości ekologicznej społeczeństwa.

# **d) długotrwałego wpływu przedsięwzięcia na wydajność i odporność gospodarki polskiej**

Kryterium uważa się za spełnione, jeśli efekty zrealizowanego przedsięwzięcia będą utrzymywane do dnia upływu 5 lat od dnia zawarcia umowy.

## **e) braku podwójnego finansowania**

Następca prawny/nabywca potwierdza, że przedsięwzięcie nie będzie realizowane z udziałem innych środków publicznych, co oznacza, że następca prawny/nabywca nie otrzymał wcześniej finansowania na ten sam cel w ramach KPO lub innych unijnych programów, instrumentów lub funduszy w ramach budżetu Unii Europejskiej, na realizację zakresu prac zakładanego w ramach realizacji przedsięwzięcia.

## **11. Informacje w zakresie określenia przez następcę prawnego/nabywcę statusu przedsiębiorstwa**

Należy zaznaczyć właściwą kategorię statusu wielkości przedsiębiorstwa:

✓ mikroprzedsiębiorstwo - w przedsiębiorstwie zatrudnionych jest mniej niż 10 pracowników, a roczny obrót lub całkowity bilans roczny nie przekracza 2 mln euro,

✓ małe przedsiębiorstwo - w przedsiębiorstwie zatrudnionych jest mniej niż 50 pracowników, a roczny obrót lub całkowity bilans roczny nie przekracza 10 mln euro,

✓ średnie przedsiębiorstwo - w przedsiębiorstwie zatrudnionych jest mniej niż 250 pracowników, a roczny obrót przedsiębiorstwa nie przekracza 50 mln euro lub całkowity bilans roczny nie przekracza 43 mln euro,

✓ duże przedsiębiorstwo.

*Duże przedsiębiorstwa to przedsiębiorstwa niespełniające kryteriów, o których mowa w załączniku I do rozporządzenia nr 651/2014 z dnia 17 czerwca 2014 r. uznającego niektóre rodzaje pomocy za zgodne z rynkiem wewnętrznym w zastosowaniu art. 107 i 108 Traktatu. Oznacza to, że duże przedsiębiorstwa to takie, które zatrudniają 250 lub więcej pracowników albo zatrudniają mniej niż 250 pracowników, ale ich suma bilansowa przekracza równowartość w złotych polskich 43 milionów euro. Następca prawny/nabywca podaje swój status wielkości przedsiębiorstwa aktualny na dzień składania wniosku poprzez zaznaczenie jednej z dostępnych opcji wyboru: "mikro, małe, średnie, duże".*

# **III. Lokalizacja i zakres rzeczowy przedsięwzięcia**

# **12 - Lokalizacja przedsięwzięcia**

# **12.1 Lokalizacja przedsięwzięcia niezwiązanego trwale z nieruchomością**

W przypadku zmiany lokalizacji wskazanych przez pierwotnego OOW dla rzeczy (dóbr) objętych wsparciem obowiązkiem następcy prawnego / nabywcy należy wskazać nową lokalizację. Przez lokalizację przedsięwzięcia rozumiana jest nieruchomość użytkowana przez następcę prawnego / nabywcę, na której prowadzi działalność związaną z przedsięwzięciem, na które ubiega się o przyznanie wsparcia.

Należy wypełnić we wszystkich polach dotyczących następcy prawnego / nabywcy. Dopuszczalne jest niewypełnienie w zakresie nazwy ulicy numeru domu/lokalu, w sytuacji, gdy dana lokalizacja nie jest oznaczona nazwą ulicy/numerem lokalu.

# **12.2 Lokalizacja zakresu rzeczowego przedsięwzięcia trwale związanego z nieruchomością oraz realizacja zakresu rzeczowego**

Następca prawny/nabywca w ramach kontynuacji przedsięwzięcia przyjmuje jego zakres rzeczowy i zobowiązany jest do kontynuacji przedsięwzięcia trwale związanego z nieruchomością zgodnie z załącznikiem nr 1 do umowy pierwotnego OOW *Wykaz działek dla przedsięwzięcia trwale związanego z nieruchomością.*

Kontynuacja przedsięwzięcia pierwotnego OOW przez następcę prawnego/nabywcę polega na objęciu całego zakresu rzeczowego wskazanego w załączniku nr 2 do umowy z pierwotnym OOW - *Plan finansowy przedsięwzięcia*.

Ewentualne zmiany do ww. załączników mogą być wprowadzone przez następcę prawnego/nabywcę po zawarciu Umowy następcy prawnego/nabywcy o przyznaniu wsparcia określającej warunki kontynuacji realizacji przedsięwzięcia.

## **IV. Wsparcie finansowe**

W przypadku, gdy wsparcie przyznane Ostatecznemu odbiorcy wsparcia nie zostało w całości wypłacone, Agencja może je przyznać:

1) następcy prawnemu Ostatecznego odbiorcy wsparcia albo

2) nabywcy nieruchomości, na której realizowane jest przedsięwzięcie lub dóbr, na które przyznane zostało wsparcie, o których mowa w załączniku nr 2 do umowy - Plan finansowy przedsięwzięcia (dalej jako nabywca).

Wsparcie może zostać przyznane, jeżeli nie sprzeciwia się to zasadom określonym w planie rozwojowym, przepisom rozporządzenia 2021/241, ustawy, rozporządzenia i postanowieniom umowy, a następca prawny/nabywca:

1. spełni warunki przyznania wsparcia określone w rozporządzeniu i regulaminie i warunki wypłaty wsparcia, o których mowa w § 7 ust. 1 Umowy o objęcie wsparciem;

2. przejmie zobowiązania związane z przyznanym wsparciem, o których mowa w § 4 Umowy o objęcie wsparciem;

3. złoży wniosek następcy prawnego albo nabywcy o przyznanie wsparcia w terminie 2 miesięcy od dnia zaistnienia okoliczności, o których mowa w ust. 1, przy czym złożenie takiego wniosku przez nabywcę poprzedza zgłoszenie Agencji przez OOW zamiaru zbycia nieruchomości, lub dóbr na które przyznane zostało wsparcie.

#### *Uwaga dotycząca nabywców:*

*W zakresie dokumentów prawnego zabezpieczenia wymaganych postanowieniami umowy z pierwotnym OOW należy wziąć pod uwagę następujące aspekty:*

*- przejęcie długu w rozumieniu art. 519 Kodeksu cywilnego (w szczególności zwolnienia z długu pierwotnego OOW). W takiej sytuacji załącznikami do wniosku nabywcy powinny być umowa o przejęciu długu/ cesji wierzytelności/ przejęcia długu i cesji wierzytelności. Zawarcie takich umów spowoduje zwolnienie z długu pierwotnego OOW i da Agencji możliwość zwrotu dokumentów prawnego zabezpieczenia (weksle in blanco wraz z deklaracją wekslową oraz gwarancja wymagana do wypłaty zaliczki).*

*- postąpienie do długu w trybie art. 55<sup>4</sup> Kodeksu cywilnego zakłada, że przystąpienie nabywcy do długu następuje wówczas, gdy nabycie przedsiębiorstwa nie pociąga za sobą przejęcia długów w trybie ww. art. 519. Przystąpienie do długu przez nabywcę oznacza, że nabywca jest odpowiedzialny solidarnie ze zbywcą (pierwotny OOW) za jego zobowiązania. W takiej sytuacji nie będzie możliwe dokonanie przez Agencję zwrotu dokumentów prawnego zabezpieczenia złożonych przez pierwotnego OOW.*

## **13. Kwota wsparcia przyznana i wypłacona pierwotnemu OOW**

Kwota przyznanego wsparcia z KPO - należy wpisać kwoty wsparcia przyznanego dotychczasowemu OOW w umowie o objęciu przedsięwzięcia wsparciem bezzwrotnym, a jeżeli umowa podlegała zmianie/aneksowaniu kwoty wsparcia z ostatniego zawartego aneksu do umowy.

Kwota wypłaconego wsparcia z KPO – należy wpisać kwoty płatności zrealizowanych na rzecz pierwotnego OOW w poszczególnych etapach przedsięwzięcia.

**W przypadku przedsięwzięć realizowanych jednoetapowo, ta pozycja nie może być wypełniona, gdyż wypłata całkowitego wsparcia (całej kwoty wsparcia) dotychczasowemu OOW oznacza brak możliwości wstąpienia w prawa i obowiązki dotychczasowego OOW (nie występuje następstwo prawne/nabycie).**

**Kwota wsparcia, o której przyznanie wnioskuje następca prawny / nabywca –** należy wpisać różnicę pomiędzy 13.1 *Kwota przyznanego wsparcia z KPO (razem),* a 13.2 *Kwota wypłaconego wsparcia z KPO (razem)*

## **14. Informacja o zaliczce**

## **14.1 Kwota zaliczki przyznanej OOW:**

Należy wpisać kwotę zaliczki przyznanej dotychczasowemu OOW w umowie o objęciu przedsięwzięcia wsparciem bezzwrotnym, a jeżeli umowa podlegała zmianie/aneksowaniu kwotę zaliczki z ostatniego zawartego aneksu do umowy.

## **14.2 Kwota zaliczki wypłaconej OOW:**

Kwota zaliczki wypłaconej dotychczasowemu OOW powinna zostać zidentyfikowana z przelewu środków na konto dotychczasowego OOW z tytułu zaliczki. W sytuacji zaliczki przyznanej ale nie wypłaconej dotychczasowemu OOW, należy wpisać zero.

## **14.3 Kwota zaliczki rozliczonej przez OOW:**

W tym miejscu należy wpisać kwotę, która została rozliczona w ramach złożonych i zweryfikowanych wniosków o płatność, w tym na podstawie przekazanych płatności na konto dotychczasowego OOW. W przypadku zaliczki już w całości rozliczonej, np. w ramach pierwszego wniosku o płatność, kwota do wpisania w tym miejscu będzie równa kwocie zaliczki przyznanej.

### **14.4 Kwota zaliczki wypłaconej OOW pozostałej do rozliczenia przez następcę prawnego / nabywcę:**

W tej pozycji identyfikowana jest tylko ta kwota zaliczki, której nie udało się rozliczyć dotychczasowemu OOW w ramach złożonych już wniosków o płatność (np. niewystarczająca wysokość poniesionych kosztów przedstawionych do refundacji) lub jest to przypadek z pkt 2 gdy zaliczkę przyznano, ale nie było szansy na realizację zlecenia płatności z tytułu zaliczki.

### **14.5 Kwota zaliczki do wypłaty następcy prawnemu/nabywcy:**

W przypadku zaliczki przyznanej dotychczasowemu OOW, ale niewypłaconej jemu (OOW), przysługuje następcy prawnemu / nabywcy i jest do wpisania w tej pozycji.

Nierozliczona zaliczka (kwota z pola 14.4) zostanie potrącona z pierwszej wypłaty należnej następcy prawnemu /nabywcy.

**15. Numer wyodrębnionego rachunku bankowego albo rachunku prowadzonego w spółdzielczej kasie oszczędnościowo-kredytowej następcy prawnego/nabywcy, na który będzie przekazana zaliczka** 

**Pole wypełniane jedynie w przypadku, gdy zostanie wpisana kwota w polu** *14.5 Kwota zaliczki do wypłaty następcy prawnemu/nabywcy.* 

#### **V. Informacje o załącznikach**

#### **16. Wykaz załączników**

W kolumnie Liczba załączników należy wpisać odpowiednio liczbę załączonych dokumentów oraz w zależności od tego czy dany załącznik dotyczy następcy prawnego /nabywcy lub przedsięwzięcia, należy zaznaczyć poprzez wstawienie znaku "X" w odpowiednie pole.

Załączniki do wniosku składane na formularzach określonych przez ARiMR należy załączyć w oryginale. Kopie dokumentów należy dołączyć w formie kopii potwierdzonych za zgodność z oryginałem przez podmiot ubiegający się o objęcie przedsięwzięcia wsparciem.

Dokumenty sporządzone na formularzach udostępnionych przez ARiMR muszą być, w wyznaczonych do tego miejscach, czytelnie, własnoręcznie podpisane przez następcę prawnego / nabywcę albo osobę reprezentującą albo pełnomocnika oraz opatrzone datą i pieczęcią imienną wraz z pieczęcią firmową (o ile posiada).

W sytuacji braku takiego miejsca należy wpisać datę i złożyć podpis na pierwszej stronie dokumentu. Dopuszczalne jest złożenie parafki wraz z pieczęcią imienną.

Dołączane do wniosku dokumenty powinny być aktualne, tj. takie, w których zawarte dane są prawdziwe i zgodne ze stanem faktycznym. W przypadku dokumentów sporządzanych w języku obcym należy dołączyć tłumaczenie danego dokumentu na język polski sporządzone przez tłumacza przysięgłego

# **I. Załączniki dotyczące następstwa prawnego / nabycia**

# 1. **Dokument potwierdzający fakt zaistnienia następstwa prawnego albo nabycia nieruchomości na której realizowane jest przedsięwzięcie lub dóbr, na które przyznane zostało wsparcie**

W przypadku następstwa prawnego będącego wynikiem śmierci beneficjenta, powinien zostać załączony dokument o powołaniu do spadku / nabyciu spadku, potwierdzony zarejestrowanym aktem poświadczenia dziedziczenia /prawomocnym postanowieniem sądu/ ważnym europejskim poświadczeniem spadkowym.

Jeżeli nie zostało zakończone postępowanie sądowe o stwierdzenie nabycia spadku należy zaznaczyć ND i załączyć dokument określony w pozycji 2 Wykazu załączników, tj. *Oświadczenie o trwającym postępowaniu sądowym o stwierdzenie nabycia spadku albo w przedmiocie wydania europejskiego poświadczenia spadkowego ze wskazaniem sądu prowadzącego sprawę i sygnatury akt sprawy.*

W przypadku przekształcenia dotychczasowego OOW występującego w formie spółki cywilnej w spółkę jawną lub inną spółkę handlową lub jednoosobowej działalności gospodarczej w spółkę kapitałową oraz połączenia albo podziału – potwierdzeniem będzie uchwała walnego zgromadzenia akcjonariuszy /uchwała zgromadzenia wspólników/ uchwała walnego zgromadzenia członków spółdzielni/ uchwały walnych zgromadzeń łączących się spółdzielni/ uchwała wspólników lub zmiana umowy spółki osobowej prawa spółek handlowych/ uchwała o zmianie statutu osoby prawnej/ uchwała wspólników spółki cywilnej lub zmiana umowy spółki cywilnej lub inna potwierdzająca fakt zaistnienia następstwa prawnego oraz odpis z Krajowego Rejestru Sądowego.

## **2. Oświadczenie o trwającym postępowaniu sądowym o stwierdzenie nabycia spadku albo w przedmiocie wydania europejskiego poświadczenia spadkowego ze wskazaniem sądu prowadzącego sprawę i sygnatury akt sprawy - jeżeli nie zostało zakończone postępowanie sądowe o stwierdzenie nabycia spadku**

W przypadku gdy nie zostało zakończone postępowanie sądowe o stwierdzenie nabycia spadku, należy dołączyć *Oświadczenie o trwającym postępowaniu sądowym o stwierdzenie nabycia spadku albo w przedmiocie wydania europejskiego poświadczenia spadkowego.*

W Oświadczeniu obowiązkowo należy wskazać sąd, który prowadzi sprawę i sygnaturę akt nadaną dla tej sprawy.

W przypadku złożenie w załączeniu do Wniosku *Oświadczenia o trwającym postępowaniu sądowym o stwierdzenie nabycia spadku (…)*, należy pamiętać o obowiązku przekazania Agencji, niezwłocznie od dnia uprawomocnienia się postanowienia o stwierdzeniu nabycia spadku albo postanowienia w przedmiocie wydania europejskiego poświadczenia spadkowego, odpisu tego postanowienia.

## **3. Oświadczenia o wyrażeniu zgody na przyznanie wsparcia spadkobiercy, który złożył wniosek następcy prawnego / nabywcy - jeżeli z prawomocnego postanowienia sądu o stwierdzeniu nabycia spadku albo zarejestrowaniu aktu poświadczenia spadkowego wynika, że uprawnionych do nabycia spadku jest więcej niż jeden spadkobierca**

W przypadku, gdy spadkobierca, który składa niniejszy wniosek nie jest jedynym uprawnionym do nabycia spadku, co wynika z dokumentów załączanych w ramach pkt 1 albo 2, zobowiązany jest złożyć odrębne oświadczenia wszystkich pozostałych spadkobierców, że wyrażają zgodę na przyznanie wsparcia właśnie temu spadkobiercy, który ubiega się o przyznanie wsparcia jako następca prawny OOW (oświadczeń ma być tyle sztuk ilu jest spadkobierców poza wnioskującym jako następca).

# **4. Kopia Umowy przejęcia długu - w przypadku nabywcy**

**5. Kopia Umowy cesji wierzytelności - w przypadku nabywcy** oraz gdy nie zostały zrealizowane przez Agencję wszystkie płatności na rzecz pierwotnego OOW

**Ad. 4 i 5.** Zasadność złożenia przez nabywcę umowy przejęcia długu oraz umowy cesji wierzytelności jako dokumentów (załączników) obligatoryjnych zależne jest każdorazowo od indywidualnych okoliczności każdej sprawy. Niezasadnym jest przedkładanie odrębnej umowy cesji, czy też umowy przejęcia długu w sytuacji, gdy z czynności prawnej (np. umowy nabycia przedsiębiorstwa) stanowiącej podstawę przejścia przedsiębiorstwa (firmy) od dotychczasowego OOW na rzecz jego nabywcy wynika jednoznacznie, że doszło do przeniesienia całości praw i obowiązków związanych z przyznanym wsparciem.

Natomiast, jeżeli z czynności prawnej stanowiącej podstawę przejścia przedsiębiorstwa od dotychczasowego OOW na rzecz jego nabywcy nie wynika jednoznacznie okoliczność przeniesienia prawa lub obowiązków w całości wtedy zasadnym jest ustalenie, co nie zostało przeniesione i odnośnie tego prawa lub obowiązku należy odpowiednio złożyć umowę cesji przenoszącej dane prawo lub umowę przejęcia długu dotyczącą przejęcia danego obowiązku, przy czym w sytuacji tej ostatniej umowy mającej charakter dwustronny koniecznym jest zgoda Agencji jako wierzyciela, do której wystarczające będzie zawarcie Umowy z nabywcą.

# **6. Pełnomocnictwo, jeżeli zostało udzielone przez następcę prawnego / nabywcę**

Pełnomocnictwo musi być sporządzone w formie pisemnej oraz określać w swojej treści w sposób niebudzący wątpliwości rodzaj czynności, do których pełnomocnik jest umocowany.

# **II. Załączniki dotyczące przedsięwzięcia**

**7. Dokument albo dokumenty potwierdzające posiadanie samoistne albo zależne nieruchomości, na której będzie realizowane przedsięwzięcie, z wyjątkiem przypadków gdy stan prawny do nieruchomości jest możliwy do ustalenia na podstawie systemu teleinformatycznego, o którym mowa w art. 25 ustawy z dnia 6 lipca 1982 r. o księgach wieczystych i hipotece (Dz. U. z 2023, poz. 1984)**

Złożenie takiego dokumentu nie jest wymagane, jeżeli następca prawny/nabywca nabył tytuł prawny do nieruchomości, na której będzie kontynuowana realizacja przedcięcia, na podstawie dokumentu złożonego na potwierdzenie faktu zaistnienia następstwa prawnego albo nabycia nieruchomości lub dóbr (nabycie spadku/przekształcenie/nabycie nieruchomości lub dóbr).

**8. Oświadczenie właściciela albo współwłaściciela nieruchomości lub jej części o wyrażeniu zgody na realizację przedsięwzięcia, w przypadku gdy będzie ono realizowane na nieruchomości niestanowiącej własności wnioskodawcy albo stanowiącej przedmiot współwłasności / współposiadania wnioskodawcy** 

Dokument należy złożyć na formularzu udostępnionym przez ARiMR

### **9. Biznesplan wraz ze sprawozdaniami finansowymi**

Dokumenty należy złożyć na formularzach udostępnionych przez ARiMR

Przy wypełnianiu formularzy finansowych należy posługiwać się instrukcją udostępnioną przez ARiMR. Zaleca się, aby Biznes Plan oraz formularze finansowe zostały przedłożone w formie papierowej oraz w wersji elektronicznej na elektronicznym nośniku danych (np. CD lub DVD) w przypadku składania wniosku osobiście bądź poprzez operatora pocztowego.

**10. Promesa kredytowa lub umowa kredytowa, a w przypadku podmiotów wykonujących działalność gospodarczą poniżej 2 lat promesa kredytową wystawiona na podstawie pozytywnej oceny zdolności kredytowej następcy prawnego / nabywcy dokonanej w oparciu o wniosek o udzielenie kredytu wraz z datą jej ważności** 

Dokument należy złożyć w przypadku korzystania z kredytu bankowego

**11. Oświadczenie współmałżonka lub wspólnika spółki cywilnej lub współwłaściciela nieruchomości, na której będzie realizowane przedsięwzięcie, o wyrażeniu zgody na zawarcie umowy sporządzone na wzorze opracowanym i udostępnionym na stronie internetowej administrowanej przez Agencję – jeśli dotyczy**

Dokument należy złożyć na formularzu udostępnionym przez ARiMR

**12. Oświadczenie o wyrażeniu zgody na złożenie wniosku następcy prawnego / nabywcy oraz na zawarcie umowy o objęcie przedsięwzięcia wsparciem bezzwrotnym z planu rozwojowego zgodnie z reprezentacją następcy prawnego / nabywcy – jeśli jest osobą prawną lub jednostką nieposiadającą osobowości prawnej**

Dokument należy złożyć na formularzu udostępnionym przez ARiMR

**13. Kopia umowy o partnerstwie publiczno-prywatnym -** jeśli dotyczy

**14. Inne niezbędne załączniki - jeżeli zaistnieje konieczność potwierdzenia spełnienia warunków niezbędnych do udzielenia wsparcia dodatkowym dokumentem, innym niż dołączone do wniosku**

## **VI. Oświadczenia**

17. Oświadczenia i zobowiązania następcy prawnego / nabywcy ubiegającego się o wsparcie (złożenie ww. oświadczenia jest dobrowolne)

W przypadku, w którym w dokumentacji przekazywanej przez Wnioskodawcę wraz z wnioskiem zostaną wskazane dane osobowe osób trzecich będących osobami fizycznymi (np. osoba sporządzająca kosztorys inwestorski), Wnioskodawca oświadcza, że poinformował lub poinformuje te osoby o zasadach przetwarzania ich danych przez ARiMR. Powyższe polega wydrukowaniu i przekazaniu tej osobie/tym osobom klauzuli informacyjnej znajdującej się w części wniosku 18.1 Klauzula do Oświadczenia wobec ARiMR o wypełnieniu obowiązku informacyjnego w odniesieniu do innych osób fizycznych. Klauzula może być również przekazana w wersji elektronicznej np. za pomocą poczty email. ARiMR nie wymaga od Wnioskodawcy przekazania dowodów wykonania tych czynności.

## **VII. Zgody**

Odpowiednie oświadczenia i zgody należy opatrzeć datą i podpisem Wnioskodawcy albo osoby reprezentującej Wnioskodawcę albo jeżeli Wnioskodawca udzielił stosownego pełnomocnictwa.

## **VIII. Klauzula RODO**

W tej sekcji zawarte są informacje dotyczące przetwarzania danych osobowych następcy prawnego/nabywcy zmieszczone we wniosku. Klauzula informacyjna została opracowana na podstawie art. 13 ust. 1 i 2 Rozporządzenia Parlamentu Europejskiego i Rady (UE) 2016/679 z dnia 27 kwietnia 2016 r. w sprawie ochrony osób fizycznych w związku z przetwarzaniem danych osobowych i w sprawie swobodnego przepływu takich danych oraz uchylenia dyrektywy 95/46/WE (ogólne rozporządzenie o ochronie danych) (Dz. Urz. UE L 119 z 04.05.2016, str. 1, Dz. Urz. UE L 127 z 23.05.2018, str. 2 oraz Dz. Urz. UE L 74 z 04.03.2021, str. 35).Ta klauzula informacyjna odnosi się do danych osobowych, które będą przetwarzane przez ARiMR.

Podane we wniosku dane osobowe przekazywane są przez ARiMR Ministerstwu Funduszy i Rozwoju Regionalnego (Instytucja koordynująca KPO) oraz Ministerstwu Rolnictwa i Rozwoju Wsi (Instytucja odpowiedzialna za realizację inwestycji w KPO), z klauzulami informacyjnymi tych instytucji można zapoznać korzystając z następującej lokalizacji: [https://epue.arimr.gov.pl/pl/klauzula-informacyjna.](https://epue.arimr.gov.pl/pl/klauzula-informacyjna)